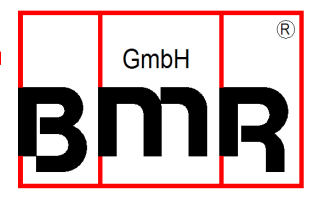

Documentation:

# Communication commands for serial controlling

Valid for the following types

**SFU0051 SFU0151, SFU0152, SFU0154, SFU0156 SFU0200 SFU0300 SFU0303**  RS232 Interface Setting: 115kB, 8 data, no parity, 1 stop bit

**SFU0102, SFU0202 SFU0302**  RS232 Interface Setting: 9,6kB, 8 data, no parity, 1 stop bit

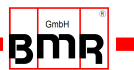

# **1-Byte-Commands in HEX Format:**  \_\_\_\_\_\_\_\_\_\_\_\_\_\_\_\_\_\_\_\_\_\_\_\_\_\_\_\_\_\_\_\_\_\_\_\_\_\_\_\_\_\_\_\_\_\_\_\_\_\_\_\_\_\_\_\_\_\_\_\_\_\_\_\_\_\_\_\_\_\_\_\_\_

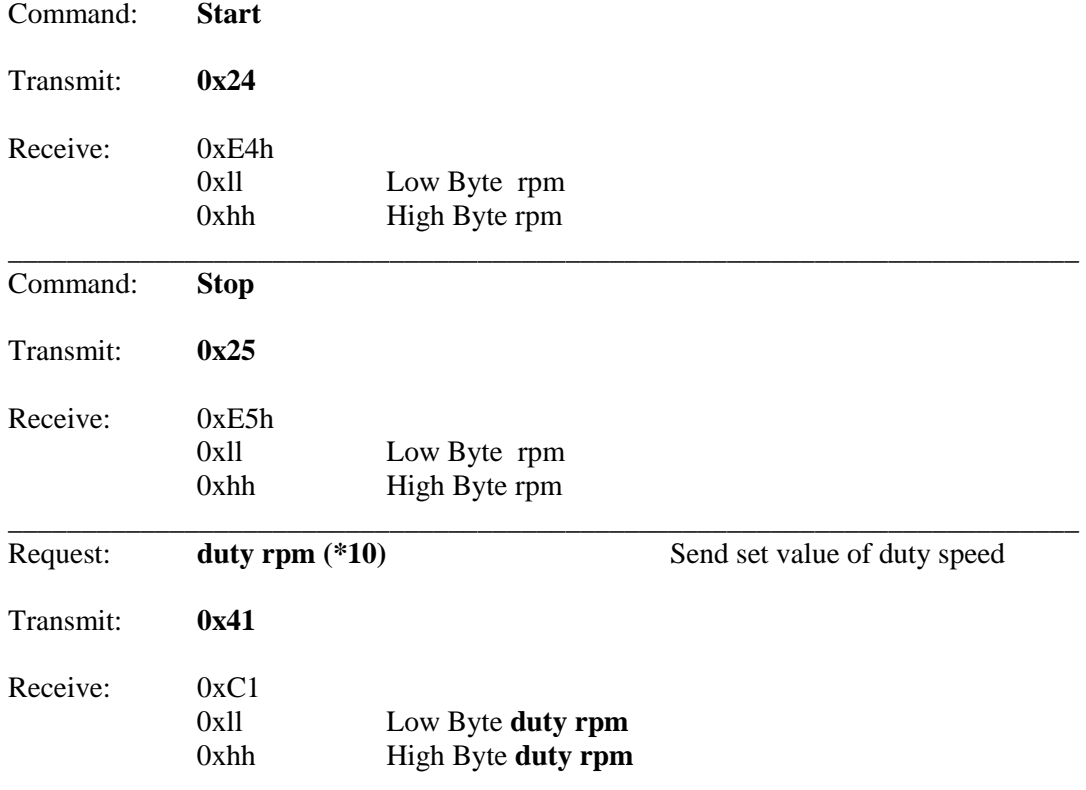

To get the real value, the received value has to be multiplied with 10

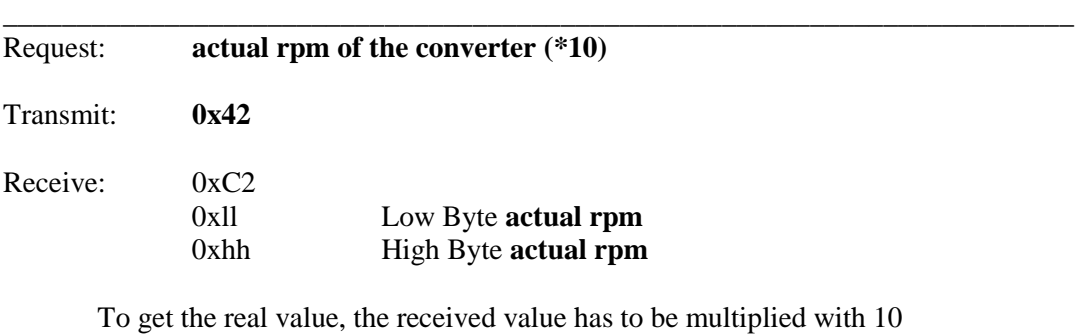

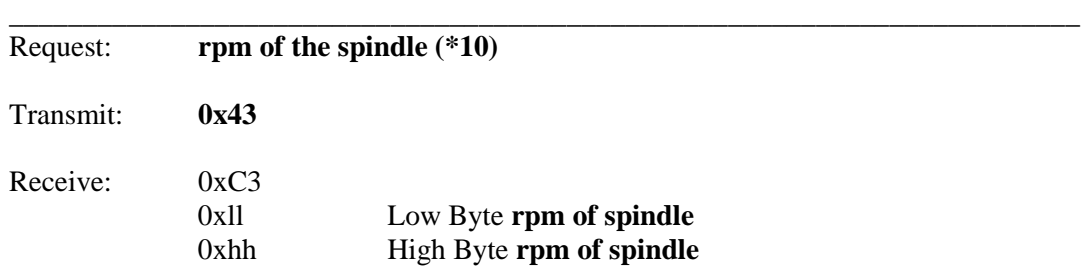

To get the real value, the received value has to be multiplied with 10 In case of using a hall sensor and being activated in the spindle characteristic, this is the true rpm of the spindle, otherwise it is the output frequency of the converter.

\_\_\_\_\_\_\_\_\_\_\_\_\_\_\_\_\_\_\_\_\_\_\_\_\_\_\_\_\_\_\_\_\_\_\_\_\_\_\_\_\_\_\_\_\_\_\_\_\_\_\_\_\_\_\_\_\_\_\_\_\_\_\_\_\_\_\_\_\_\_\_\_\_

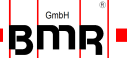

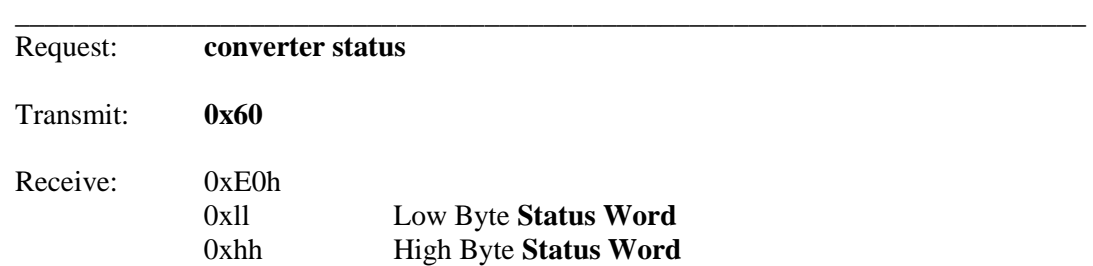

#### **Bits of the status word:**

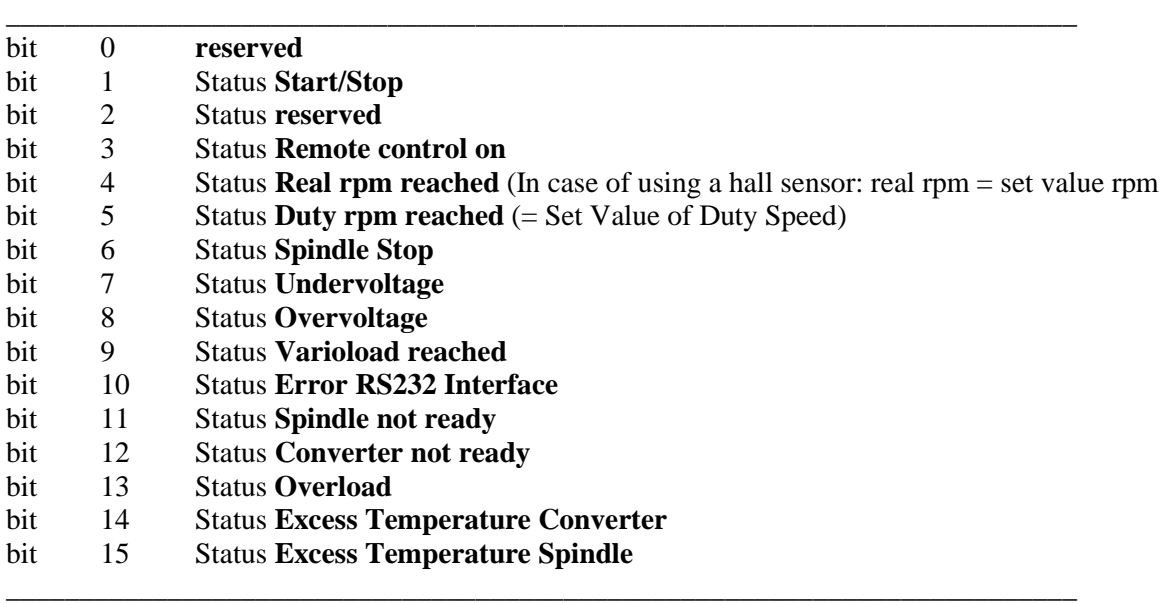

#### **A t t e n t i o n !**

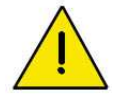

**Please make sure that the status word is requested subsequently after the command "Start" 0x24h.** 

**Otherwise the converter will stop the spindle automatically after the programmed delay time of 4sec, in order to guarantee that the spindle does not run without control in case of a lost communication with the converter.** 

\_\_\_\_\_\_\_\_\_\_\_\_\_\_\_\_\_\_\_\_\_\_\_\_\_\_\_\_\_\_\_\_\_\_\_\_\_\_\_\_\_\_\_\_\_\_\_\_\_\_\_\_\_\_\_\_\_\_\_\_\_\_\_\_\_\_\_\_\_\_\_\_\_

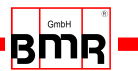

### **3-Byte-Commands in HEX Format:**

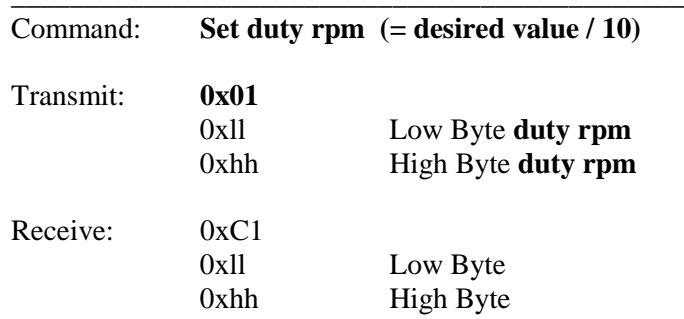

The desired set value has to be divided by 10 and then send to the converter for example, set rpm to 20.000:  $20.000/10 = 2.000d = 07D0h$  => send "01 D0 07"

\_\_\_\_\_\_\_\_\_\_\_\_\_\_\_\_\_\_\_\_\_\_\_\_\_\_\_\_\_\_\_\_\_\_\_\_\_\_\_\_\_\_\_\_\_\_\_\_\_\_\_\_\_\_\_\_\_\_\_\_\_\_\_\_\_\_\_\_\_\_\_\_\_

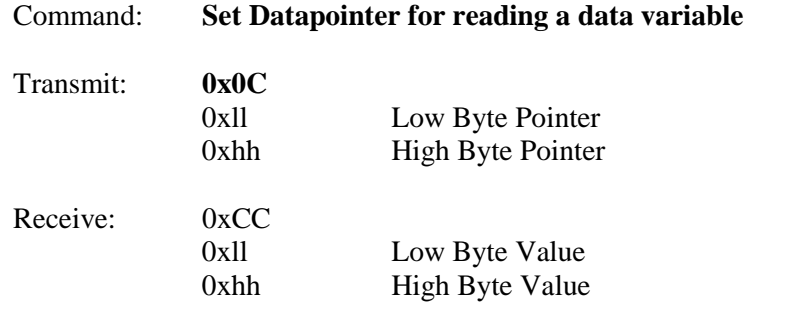

With the help of this pointer any variable within the converter can be read. A list of variables are listed at the end of the document

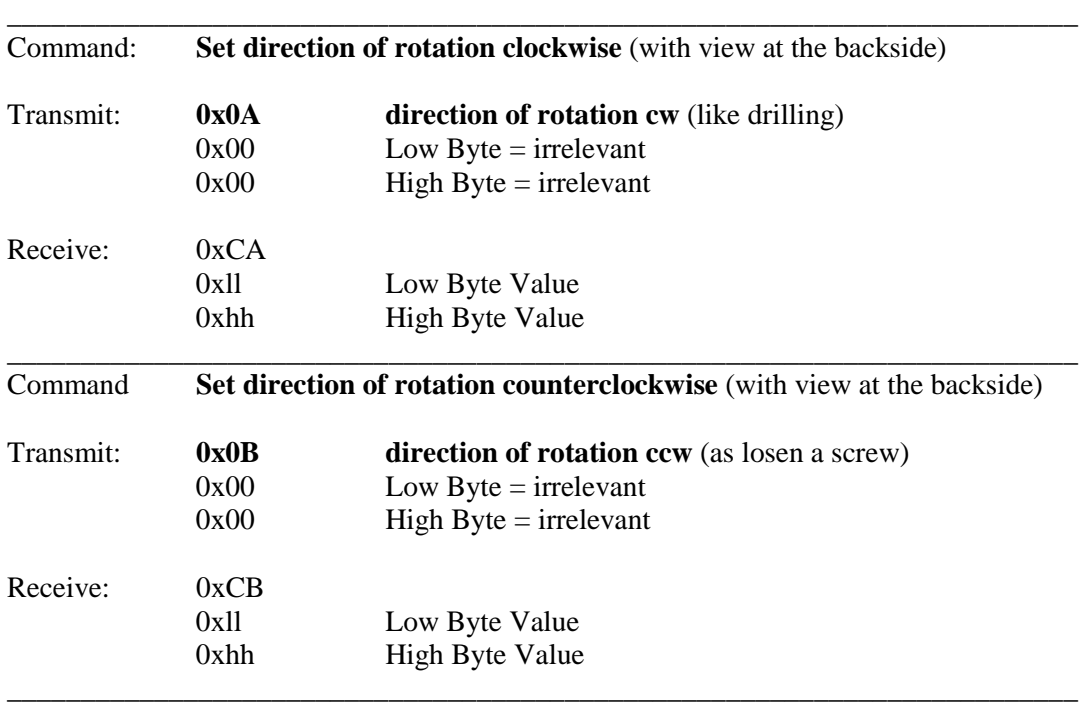

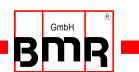

### **List of the internal variables**

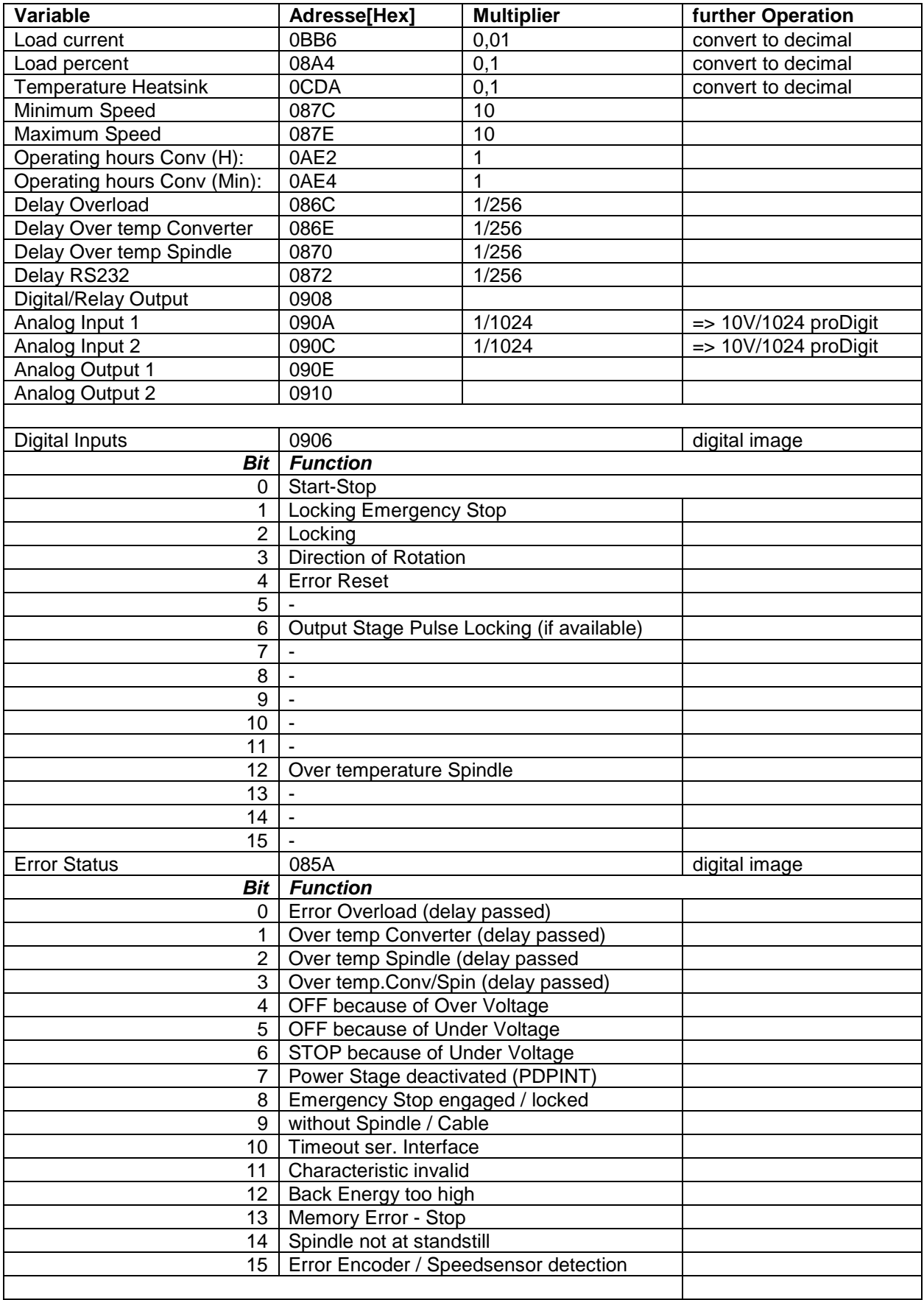

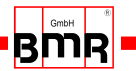

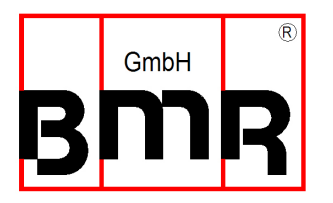

 Walpersdorfer Str. 38 D 91126 Schwabach Tel.: +49 (0)9122 63148-0<br>Fax.: +49 (0)9122 63148-29 +49 (0)9122 63148-29 e-mail: Info@bmr-gmbh.de Internet: www.bmr-gmbh.de

Quality<br>Made in Germany

 Subject to technical alterations. 07. 10. 2013